## SAP ABAP table BIZCRDCV {Obsolete}

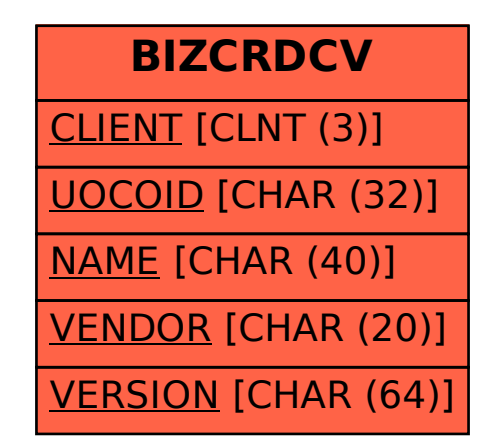